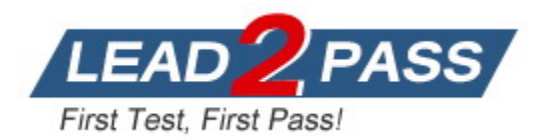

**Vendor:** SAP

# **Exam Code:** P\_SECAUTH\_21

**Exam Name:** SAP Certified Technology Professional -

System Security Architect

**Version:** DEMO

#### **QUESTION 1**

For which reasons would you choose an "anonymous SSL Client PSE" setup? Note: There are 2 correct answers to this question.

- A. To use data encryption
- B. To use as a container for the CAs
- C. To perform authentication
- D. To perform mutual authentication

# **Answer:** AB

#### **Explanation:**

These are some of the reasons why you would choose an "anonymous SSL Client PSE" setup in SAP systems. An anonymous SSL Client PSE is a PSE that does not contain any client certificates or keys, but only contains certificates of trusted certificate authorities (CAs). It can be used to establish SSL connections with servers that do not require client authentication, but only use data encryption to protect the communication. It can also be used as a container for storing the CAs that are trusted by the client.

#### **QUESTION 2**

The security administrator is troubleshooting authorization errors using transaction SU53. While running transaction MM50, the user received the following error: "You are not authorized to use transaction MM01 ." The users position in the organization makes it inappropriate for them to have direct access to transaction MM01 because it creates a Segregation of Duties conflict. What would cause the system to run an authority check using object S\_TCODE for transaction MM01 while running transaction MM50?

- A. The developer who wrote the program for transaction MM50 issues the ABAP command CALL TRANSACTION for transaction MM01 .
- B. The proposal value for the object S\_TCODE in the SU24 data for transaction MM50 was incorrectly set to YES.
- C. The instance parameter auth/no check in some cases has been set to Y.
- D. MM01 was maintained as the CALLING transaction in table TCDCOUPLES with field OKFLAG value X.

## **Answer:** A

#### **Explanation:**

This would cause the system to run an authority check using object S\_TCODE for transaction MM01 while running transaction MM50. The CALL TRANSACTION command is used to start another transaction from within a program. If the user does not have the authorization to execute the called transaction, an error message is displayed and the authority check fails.

#### **QUESTION 3**

What must be included in a PFCG role for an end user on the Fiori front-end server to run an app?

- A. The group assignment to display it in the Fiori Launchpad
- B. The S\_RFC authorization object for the OData access
- C. The S\_START authorization object for starting the OData service
- D. The catalog assignment for the start authorization

**Answer:** D **Explanation:**

L

This must be included in a PFCG role for an end user on the Fiori front-end server to run an app. The catalog assignment for the start authorization defines which apps can be started by the user from the Fiori Launchpad. The catalog assignment is done using the authorization object S\_CTS\_ADMI with field CTS\_ADMI\_RUN = SAP\_CATALOG\_ALL.

#### **QUESTION 4**

Which communication methods does the SAP Fiori Launchpad use to retrieve business data? Note: There are 2 correct answers to this question.

- A. IIOP
- B. InA
- C. OData
- D. SNC

## **Answer:** BC

#### **Explanation:**

These are the communication methods that the SAP Fiori Launchpad uses to retrieve business data from various data sources and services. InA (Information Access) is a protocol that enables analytical queries and data visualization using SAP Analytics Cloud or SAP Lumira. OData (Open Data Protocol) is a protocol that enables CRUD (Create, Read, Update, Delete) operations on data using RESTful web services.

#### **QUESTION 5**

How do you secure the special user "SAP\*" in AS ABAP? Note: There are 3 correct answers to this question.

- A. Lock and expire the user in all clients except 000
- B. Remove all authorizations from the user
- C. Lock and expire the user in all clients
- D. Set profile parameter login/no\_automatic\_user\_sapstar to 1
- E. Set profile parameter login/no\_automatic\_user\_sapstar to 0

### **Answer:** BCD

#### **Explanation:**

These are some of the tasks that you would perform to secure the special user "SAP\*" in AS ABAP. The user "SAP\*" is a default user that can be used to log on to any client with a predefined password if no other users exist or if all users are locked. To prevent unauthorized access using this user, you should remove all authorizations from it, lock and expire it in all clients, and set the profile parameter login/no\_automatic\_user\_sapstar to 1, which disables the automatic logon feature for this user.

#### **QUESTION 6**

L

You have created an RFC destination with a registered external RFC server program. When you try to connect to the external RFC destination you receive a "SERVER\_NOT\_REGISTERED" error message. How can you resolve the issue? Note: There are 2 correct answers to this question.

- A. Maintain the profile parameter  $gw/acl$  mode = 0
- B. Maintain the entries in the REGINFO file
- C. Maintain the entries in the SECINFO file
- D. Maintain the access list in the transaction SMMS

#### **Answer:** BD **Explanation:**

These are some of the tasks that you would perform to resolve the issue of a "SERVER\_NOT\_REGISTERED" error message when trying to connect to an external RFC destination with a registered external RFC server program. The REGINFO file is a file that contains rules for allowing or denying registration requests from external RFC server programs to the gateway of an SAP system. The access list in transaction SMMS is a list that contains rules for allowing or denying connection requests from external RFC clients to an SAP system.

#### **QUESTION 7**

What are characteristics of SAP HANA Deployment Infrastructure (HDI) roles? Note: There are 2 correct answers to this question.

- A. They are transportable between systems.
- B. They are managed by the native HDI version control.
- C. They are granted using database procedures.
- D. They are owned by the user who creates them.

#### **Answer:** BC

#### **Explanation:**

These are some of the characteristics of SAP HANA Deployment Infrastructure (HDI) roles. HDI roles are roles that are defined and deployed as part of HDI containers, which are isolated units of database objects and data in SAP HANA systems. HDI roles are managed by the native HDI version control, which tracks changes and dependencies among HDI objects and artifacts. HDI roles are granted using database procedures, such as GRANT\_CONTAINER\_GROUP\_ROLE or GRANT\_CONTAINER\_SCHEMA\_ROLE, which enable dynamic role assignments based on container groups or schemas.

#### **QUESTION 8**

Which tasks would you perform to allow increased security for the SAP Web Dispatcher WebAdministration interface? Note: There are 2 correct answers to this question.

- A. Use access restrictions with the icm/HTTP/auth\_<xx> profile parameter
- B. Use a separate port for the administration interface
- C. Use Secure Socket Layer (SSL) for encrypted access
- D. Use subparameter ALLOWPUB = TRUE of the profile parameter icm/server\_port\_<xx>

# **Answer:** AC

#### **Explanation:**

These are some of the tasks that you would perform to allow increased security for the SAP Web Dispatcher WebAdministration interface, which is a web-based tool for configuring and monitoring the SAP Web Dispatcher instance. You can use access restrictions with the icm/HTTP/auth\_<xx> profile parameter, which allows you to define rules for allowing or denying access based on IP addresses, host names, or URLs. You can also use Secure Socket Layer (SSL) for encrypted access, which protects the communication between your browser and the WebAdministration interface using certificates and keys.

#### **QUESTION 9**

L

What connection type is used for restricted users?

- A. JDBC
- B. ODBC
- C. OLEDB
- D. HTTP/S

## **Answer:** D

#### **Explanation:**

This is the connection type that is used for restricted users in SAP HANA systems. Restricted users are users that can only access SAP HANA via HTTP/S connections using predefined services or applications, such as XSODATA or XSJS services or SAP Fiori applications. Restricted users cannot use other connection types, such as JDBC, ODBC, or OLEDB, which allow direct SQL access to SAP HANA.

#### **QUESTION 10**

Which SAP product supports General Data Privacy Regulation (GDPR) compliance through mitigating control testing and validation?

- A. SAP Identity Access Governance
- B. SAP Access Control
- C. SAP Solution Manager
- D. SAP Process Control

# **Answer:** D

#### **Explanation:**

SAP Process Control is a SAP product that supports General Data Privacy Regulation (GDPR) compliance through mitigating control testing and validation. SAP Process Control enables you to define and monitor controls for various business processes and regulations, such as GDPR, SOX, or ISO standards. It also allows you to perform control testing and validation activities, such as self-assessments, surveys, issue management, or remediation plans.

#### **QUESTION 11**

Which tools can you use to troubleshoot an authorization issue with a Fiori application? Note: There are 2 correct answers to this question.

- A. /IWFND/ERROR\_LOG
- B. /UI2/FLC
- C. /UI2/GW\_APPS\_LOG
- D. /IWBEP/ERROR\_LOG

### **Answer:** AD

#### **Explanation:**

These are some of the tools that you can use to troubleshoot an authorization issue with a Fiori application. /IWFND/ERROR\_LOG is a transaction that displays the error log for the SAP Gateway framework, which handles the OData requests and responses between the Fiori frontend server and the back-end system. /IWBEP/ERROR\_LOG is a transaction that displays the error log for the SAP Gateway service implementation, which contains the business logic and data access for the OData services.

#### **QUESTION 12**

L

When re-configuring the user management engine (UME) of an AS Java system, what do you need to consider to change the data source from system database to an ABAP system

#### successfully?

- A. The UME configuration file dataSourceConfiguration database only.xml is automatically updated with an appropriate dataSourceConfiguration\_abap.xml file.
- B. All users and groups in the system database must have different IDs than existing users and groups in the ABAP system.
- C. The logon security policy for the existing users is aligned with the logon security policy in the ABAP system.
- D. You need to import the users from the system database into the ABAP system.

# **Answer:** B

#### **Explanation:**

This is one of the tasks that you need to consider to change the data source from system database to an ABAP system successfully when re-configuring the user management engine (UME) of an AS Java system. The UME is a component that handles user administration and authentication for AS Java systems. The UME can use different data sources for storing user and group data, such as system database, ABAP system, or LDAP directory. When changing the data source from system database to an ABAP system, you need to ensure that all users and groups in the system database have different IDs than existing users and groups in the ABAP system, otherwise there will be conflicts and errors during the migration process.

#### **QUESTION 13**

You verified the password of the TMSADM user in your SAP landscape to be SAP defaulted. You want to reset this password by using the program TMS\_UPDATE\_PWD\_OF\_TMSADM. What steps would you take to reset this password? Note: There are 2 correct answers to this question.

- A. Run the program in all systems/clients including 000
- B. Run the program in the Domain Controller (client 000)
- C. Deactivate the SNC option
- D. Execute command TP LOCKSYS <SID> pf=<DOMAIN\_CONTROLLER\_PROFILE>

# **Answer:** BD

# **Explanation:**

L

These are some of the steps that you would take to reset the password of the TMSADM user in your SAP landscape by using the program TMS\_UPDATE\_PWD\_OF\_TMSADM. The TMSADM user is a special user that is used for Transport Management System (TMS) communication and administration. You would run the program in the Domain Controller (client 000), which is the system that controls the transport domain and configuration. You would also execute the command TP LOCKSYS <SID> pf=<DOMAIN\_CONTROLLER\_PROFILE>, which locks all systems in the transport domain except the Domain Controller, to prevent any inconsistencies or errors during the password reset process.

★ Instant Download ★ PDF And VCE ★ 100% Passing Guarantee ★ 100% Money Back Guarantee

# **Thank You for Trying Our Product**

# **Lead2pass Certification Exam Features:**

- ★ More than **99,900** Satisfied Customers Worldwide.
- ★ Average **99.9%** Success Rate.
- ★ **Free Update** to match latest and real exam scenarios.
- ★ **Instant Download** Access! No Setup required.
- ★ Questions & Answers are downloadable in **PDF** format and **VCE** test engine format.

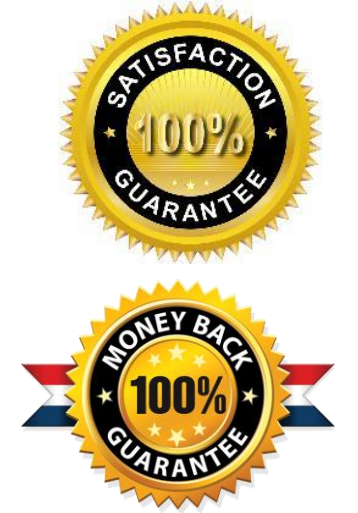

★ Multi-Platform capabilities - **Windows, Laptop, Mac, Android, iPhone, iPod, iPad**.

- ★ **100%** Guaranteed Success or **100%** Money Back Guarantee.
- ★ **Fast**, helpful support **24x7**.

L

View list of all certification exams: <http://www.lead2pass.com/all-products.html>

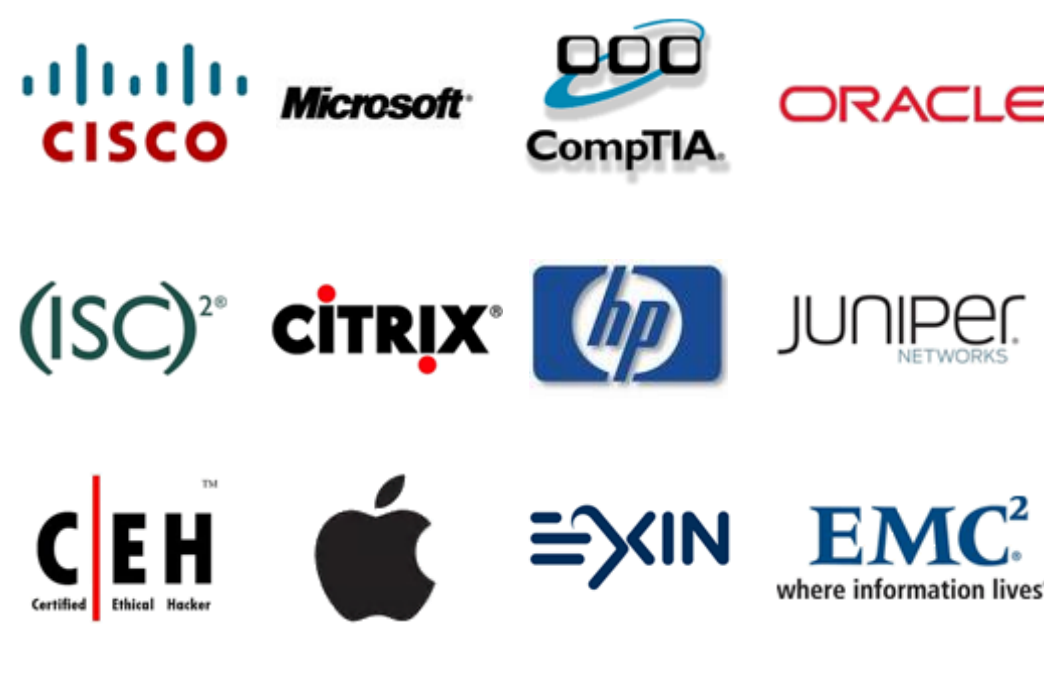

**10% Discount Coupon Code: ASTR14**